# **Unidade 5**: Introdução à Programação com Python Prof. Daniel Caetano

**Objetivo**: Explicitar os elementos básicos envolvidos na programação com a linguagem Python.

**Bibliografia**: ASCENCIO, 2007; MEDINA, 2006; SILVA, 2010; SILVA, 2006.

## **INTRODUÇÃO**

Nas aulas anteriores estudamos os conceitos básicos de programação e, em algum detalhe, a linguagem Português Estruturado (ou Portugol). Nesta aula os mesmos conceitos serão apresentados com relação à linguagem Python.

Como será possível ver, a linguagem Python não difere, essencialmente, do Portugol; entretanto, o Python é uma linguagem mais prática, exigindo menos digitação do programador.

Ao final desta aula, você saberá como declarar variáveis, como ler e escrever valores, como executar expressões aritméticas e armazenar seus resultados em variáveis, usando a linguagem Python.

## **1. INTRODUÇÃO À LINGUAGEM Python**

A linguagem *portugol* é importante para aprendermos, mas profissionalmente ela não é usada. A função do *portugol* é proporcionar uma transição suave entre os fluxogramas e outras linguagens de programação profissionais, como Python.

A grande maioria das regras permanece a mesma, de maneira que os conceitos vistos antreriormente para o *portugol* serão reapresentados aqui com o formato de Python.

A estrutura de um programam mínimo em Python tem a seguinte "cara":

```
# Descrição do Programa
# Aqui será escrito nosso programa
```
Observe que toda linha que começar com um **#** será ignorada pelo computador: trata-se do que chamamos de **comentário**. A linguagem Python considera que o programa começa no início do arquivo e acaba no fim desse arquivo, não há marcadores de início e fim.

Uma coisa **muito importante** neste momento é que **o Python é sensível a maiúsculas e minúsculas**. Isso significa que os textos **devem ser digitados exatamente na forma como foram apresentados**.

NOTA: Os únicos lugares onde não é necessário uma preocupação maior com maiúsculas e minúsculas são nos comentários (linhas que se iniciam com **#** ) ou em textos que serão impressos, representados entre aspas: **"tExTo"**.

## **2. VARIÁVEIS**

Diferentemente do *portugol*, em que a declaração de variáveis é obrigatória, no Python essa declaração é opcional. É de bom tom fazê-la, no entanto, para garantir que nenhuma variável esteja "indefinida" e tentemos imprimi-la sem querer. A declaração de variáveis em Python é, simplesmente, armazenar um valor do tipo desejado nessa variável. Em geral usa-se o seguinte:

Variáveis Inteiras: nome da variavel =  $0$ 

Variáveis Reais: nome da variavel  $= 0.0$ 

Variáveis String: nome da variavel = ""

Variáveis Lógicas: nome da variavel = false

Vamos apresentar um programa exemplo que declara a variável **idade** para inteiros:

```
# Exemplo de declaração de variável
idade = 0
```
Da mesma forma que em *portugol*, podemos declarar variáveis em várias linhas:

```
# Exemplo com várias variáveis
idade = 0dia = 0nota = 0.0
```
Pode-se declarar mais de uma variável por linha, separando-se as definições pelo símbolo **;** (ponto-e-vírgula):

var ineira = 0; var real =  $0.0$ 

```
# Declarando mais de uma variável na mesma linha
idade = 0; dia = 0; nota = 0;
```
## **3. OPERADOR DE ATRIBUIÇÃO**

Tudo que foi dito para o operador atribuição de *portugol* vale para Python, as únicas diferenças é que usaremos o sinal de igualdade **=** para representar a atribuição e a linha precisa ser finalizada com um ponto-e-vírgula:

nome\_da\_variavel **=** expressao**;**

Da mesma forma, o lado esquerdo só pode ser uma variável, e o lado direito é uma expressão que sempre será processada **antes** que a atribuição ocorra.

```
# Guardando um valor diferente na variável
# Declarando a variável
idade = 0# Trocando o valor da variável
idade = 20
```
#### **4. OPERADORES MATEMÁTICOS**

Os operadores matemáticos do C/C++ são, basicamente, os mesmos do portugol. Os símbolos usados para cada um deles estão indicados a seguir, bem como sua prioridade:

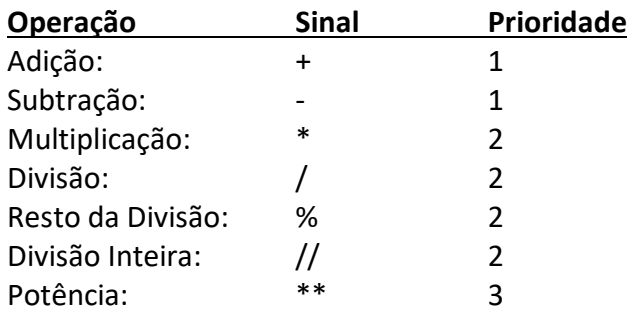

Atualização: 26/02/2019 - Prof. Dr. Daniel Jorge Caetano – http://www.caetano.eng.br/

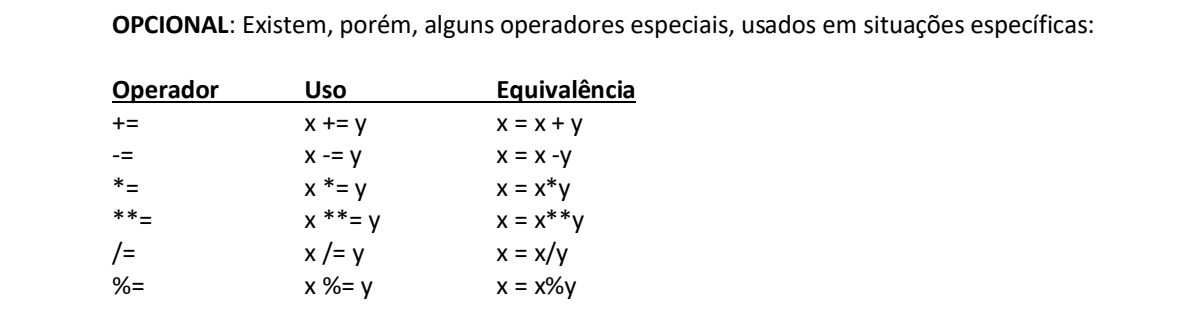

Exemplos de operações:

 $X = 37 %7$  $X = A + B * 2$  $X = (A + B) * 2$ 

# Exemplo de operação  $i$ dade = 20  $i$ dade =  $i$ dade + 10

Ou, de outra forma:

# Exemplo de operação  $i$ dade = 20 idade  $+= 10$ 

## **5. SAÍDA DE DADOS**

No Python existem diversas formas de realizar a saída de dados. Usaremos com a função **print** para isso. A sintaxe é a seguinte:

print ( dado\_a\_ser\_escrito\_na\_tela )

O **dado a ser escrito** pode ser um número:

```
# Escrevendo um número na tela
print( 10 )
```
Atualização: 26/02/2019 - Prof. Dr. Daniel Jorge Caetano – http://www.caetano.eng.br/

Um texto (lembrando que texto deve SEMPRE vir entre aspas):

```
# Escrevendo um texto
print( "Um texto qualquer" )
```
Ou, ainda, pode ser um nome de variável, situação na qual **o valor da variável** será impresso:

```
# Escrevendo o valor de uma variável
idade = 20
idade = idade + 10
print ( idade )
```
O comando **print** aceita, ainda, que indiquemos uma expressão matemática, quando então ele **imprime o resultado da expressão**:

```
# Escrevendo o resultado de uma expressão
print( (10+20)*3 )
```
Podemos compor uma linha com várias instruções **print**:

```
# Escrevendo várias vezes...
idade = 20
print( "Minha idade é: " )
print( idade )
```
Ou podemos pedir que um único **print** imprima várias coisas, apresentando todos os valores na mesma linha:

```
# Escrevendo múltiplos valores na mesma linha
idade = 20
print( "Minha idade é: ", idade )
```
Observe a repetição do sinal **,** entre os diferentes dados a imprimir.

## **6. ENTRADA DE DADOS**

A entrada de dados no Python é feita com a função **input**. Ele tem a seguinte sintaxe:

variável = **input** ( "Pergunta para o usuário" )

```
# Lendo um dado digitado pelo usuário
idade = 0idade = input( "Digite sua idade: " )
print( "Sua idade é: ", idade )
```
O valor digitado pelo usuário irá ser armazenado na variável. Se ela for omitida, o valor será desprezado.

### **7. EXEMPLO**

Como exemplo, vamos apresentar o programa que calcula a média de dois números no formato em Python:

```
# Calcula a media de dois números
nl = 0; n2 = 0; m = 0print( "Calcula a média de dois números" )
n1 = input( "Digite o primeiro número: " )
n2 = input( "Digite o segundo número: " )
m = (n1+n2)/2print( "A média é: ", m )
```
Observe que mesmo tendo declarado os valores n1, n2 e m com inteiros, o valor de m será real no caso de pedirmos a média entre 2 e 3. Isso ocorre porque, em Python, a variável não tem um tipo fixo: o tipo da variável é definido pelo valor armazenado nela.

#### **8. BIBLIOGRAFIA**

ASCENCIO, A.F.G; CAMPOS, E.A.V. **Fundamentos da Programação de Computadores**. 2ed. Rio de Janeiro, 2007.

MEDINA, M; FERTIG, C. **Algoritmos e Programação: Teoria e Prática**. 2ed. São Paulo: Ed. Novatec, 2006.

SILVA, I.C.S; FALKEMBACH, G.M; SILVEIRA, S.R. **Algoritmos e Programação em Linguagem C**. 1ed. Porto Alegre: Ed. UniRitter, 2010.